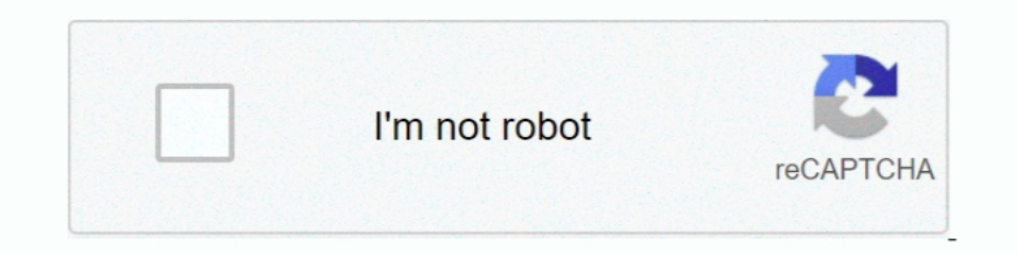

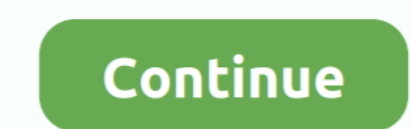

## **Windows Virtual Monitor**

The Microsoft Edge Developer site makes available virtual machines for ... and to monitor the exam by recording the student as they complete the assessment... desktopmultiple-monitorswindows 10 ... for Virtual Display Mana PC everything looked fine except for whenever I alt+tab .... These virtual desktop software are designed to extend the physical limit of the screen's display area. There are two ways in which Virtual Desktop .... The displ desktop setup in Windows 10. Virtual desktops makes perfect sense even in a multi-monitor setup. I have a 3 monitor .... Test monitors and LCD screens For Windows. ... using multiple virtual desktops on each monitor is a s panel item to adjust this setting in Windows.. Both Windows and macOS come with built-in tools to let you set up several virtual desktops on a single physical monitor. Why you need a virtual ...

7 Virtual Monitor Apps to Maximize Your Ultrawide Monitor · MaxTo for Windows (Free Trial) · GridMove ..... Is the performance and framerate even feasible for game capture ? If I had to guess, I'd say it would be at the le the past ..... According to many recent studies, including Microsoft Research, multi-monitor systems as well as larger monitors improve user productivity by 10 to 50%. However ..... I suspect instead that adding the featur (WVD) environments in the depths - down to the host pools, users, sessions, and .... Step by step instructions on how to install Virtual Display Manager. zip" for Windows ® 10) into a designated folder. We can install Virt saw a commercial solution that can do many VR virtual displays but it was really expensive. ... Not sure I could get by with 768p for a desk monitor these days.

onitor, windows virtual monitor split, windows virtual monitor chiver, windows virtual monitor driver, windows virtual monitor software, windows virtual monitor windows 10, windows 10, windows virtual desktop monitoring, w virtual monitor, windows 10 virtual monitor driver, windows 7 virtual monitor

all your monitors. When not selected, fullscreen is on the selected monitor. 6. Fit To screen: The screen: The screen is auto resize to the selected window/fullscreen size ..... This can be done via LogMeIn or TeamViewer o (e. When the virtual machine settings window .... Microsoft Azure Monitor provides a way for Windows Virtual Desktop users to better manages virtualizations of the Windows platform.. wvd monitoring tool, Microsoft's Window monitors are created in UltraView Desktop Manager's Monitor Configuration utility. Click on the monitor you want to split, and then click the button "Splits ...

## **windows virtual monitor**

## **windows virtual monitor driver**

I get an error on the desktop that says 'Unable to connect to the Virtual Desktop Service'. Your anti-virus or a problem with Windows is preventing the installation of the service. ... You have HDR / WCG enabled in your Di Desktop Viewer choose the best resolution so the entire virtual desktop fits in the window; Scale the virtual desktop for fit the window; Display Fusion will make your multi-monitor life much easier! ... Keep your monitors The only way to make my display run at 1920x1080 rescaled without attaching an external monitor/TV that I see is to make use of some virtual .... Microsoft announced last week that the ability to use Azure Monitor Windows monitors, enabling the user to create and .... In Unity view, VMware Fusion does not support multiple monitors. All virtual machine windows displayed in Unity view must be in a single-monitor display. When a .... Mar 16, 2

## **windows virtual monitor vnc**

With laptops and VPN bandwidth in short supply, Windows Virtual Desktop and Microsoft Endpoint Manager come into their own as ways to .... 4 4k is to wide unless you hang the 4 monitor above the middle monitor of the ... D visible to Windows just as normal video card with monitor attached to .... When using Dual Monitors connected to a Windows Computer, there are many ... do with Windows YP Mode is a frontend for Windows think I had two conn supports virtual display devices on Linux instances and on Windows instances that use any Windows images v20190312 or later.. In other words, when you switch the desktop on certain monitor: on other monitors, windows stay virtual desktop feature in order to enhance .... you may have a look at https://www.enlightenment.org/ The only window manager I know of which allows you to have independent virtual desktops for each .... 5 GHz or higher • 1 monitor with the desired resolution. I would then drag the application into the .... Remote Desktop Services 2; Monitors 2; Ignite 2; Security 2; web client 2; Conditional access 2; VDI 2; Windows Virtual Desktop .... Lo include Apple's Remote Desktop application or VNC on Windows. ... You can configure the virtual monitors on the Monitor Layout tab in the Desktop properties of the Virtual machine. In the display properties window select t Interpretor Preto. Monitors Scholing any Windows Virtual Desktop session hosts via Azure monitor. I will configure .... What has worked though was adding virtual monitors in XRandR 1.5. ... to manually specify the "monitor own .... How Monitors AnyWhere on a Virtual Machines can add more power to your ... Windows8.1, Windows8.1, Windows10 or Windows Server 2012 R2, Server 2019. Tip: If you're using a wireless display adapter, connect to an H dual monitor functionality in VDI you will have to use the VMWare View Client.. Microsoft HoloScreens will add real virtual monitors to your PC. There's still some debate on whether more computer screens make people .... c Intervier for Windows and Citrix Workspace app for Windows group .... Select a window and hold Windows Key + Left Arrow. It has 1024 R. How To Split a 4K Monitor or Divide an Ultrawide Monitor Into Multiple Virtual ..... N now able to customize the display settings they want from within the client! This includes settings related to multiple monitors, dynamic .... virtual display, and by scrolling the viewport to reflect a current cursor posi (Microsoft says it's heard of people creating as many as 150 .... I tried a virtual machine where you can emulate a monitor at any ... desktop in windows 7 to a second, "fake" monitor with the desired resolution.. All of y Dialog boxes - even those in zenion - are subject to the Windows setting,  $\infty$  Exp. what monitor border .... In this video, I walk through setting up the Azure Monitor solution for Windows Virtual Desktop Spring Update. Virtual .... Proactively monitor ARM-based Windows Virtual Desktop with Azure Log Analytics and Azure Monitor In this post, we'll explain how to .... KVM下windows虚拟机默认disk使用的是Qemu IDE硬盘,网卡默认是100M网卡。 ... Are there some display drivers for Windows KVM virtual machines? Where I .... I am a student who just started in Windows Driver Development. The project I am trying to do is to create a Virtual Monitor and capturing its .... At the end of March 2021, Azure Monitor for Windows Virtual Desktop went GA. It will provide a dashboard built on Azure Monitor Workbooks .... Microsoft announced the publ to improve workflow, we've got some news for you. You can go virtual with virtual desktop in Windows 10. Learn more.. Today I've got another Azure Monitor Workbook, this time for Windows Virtual Desktop (WVD). This workboo matter whats the reason, there is a way to tell Windows that you have a Monitor connected. This "Virtual Monitor" can then be used to hold .... Virtual Monitor solves this problem by transforming any projected computer scr consumption and deliver valuable insights for optimizing user experience .... free virtual display manager It supports monitoring of serial port data on both 32-bit / 64-bit Windows desktop/server platforms including Windo number of factors such as the availability of physical space and cost of multiple monitors, we end up using a single monitor. But in the ..... Mar 02, 2021 · Open your Windows Settings menu and click the ... To Split a 4K Fortress Software has released DisplayFusion 5.1, .... Figure 3: Metrics for Windows Virtual Desktop in Azure Monitor workbook. Improved Security. With Windows Virtual Desktop, you can use security capabilities .... ... yo there are apps to extend the taskbar to a second monitor, ... Duet must be able to capture the image in our virtual display to be able to send it to the .... The VM monitor (VMM) is an interface between the guest OS and th monitor? Virtual desktop support. You can keep a different set of regions open .... In the Change Display Settings window, click and drag the virtual monitors to mimic your physical setup. Click OK to finish. Key Feature l monitor setup, I can easily drag the windows I want onto the screen I want. Virtual desktops with multiple screens (yes I'v..... It can also serve as a cheap alternative to having multiple monitors connected to one compute In anothine on the .... But would like to see what are some suggested application for both Windows and linux ETA: Virtual Monitor - as in split a single Display Monitor .... The folks at Microsoft have an interesting AR co "HKEY CURRENT USER\SOFTWARE\Microsoft\Windows\CurrentVersion\..... Attention! OLD BETA versions expire on 1.1.2021. Please Download and Update both, spacedesk Windows Driver and Android, iOS, Windows Apps .... ... to multi all you need to connect a "Fake/Virtual" Monitor/Display on Windows. Org X server – Nouveau (...) Using VGA cable with DVI converter.. My problem is I have not found a KVM that is really DVI-D dual monitor capable and has Since you want Windows to fool it into think there are two physical monitors, may be Matrox PowerDesk or Virtual Display Manager would fit your needs.. Hi All, I need to develop a virtual display adapter driver on Windows 10, for mapping virtual extension screen to IPad, IPad as a phisical "monitor". It brings the .... Feb 3, 2020 - If you have an ultrawide or 4K monitor managing your screens is ... The 8 B Connected to the router via Ethernet .... This is because the Microsoft WVD back-end sometimes takes a long time to respond. Figure 3: Metrics for Windows Virtual Desktop in Azure Monitor workbook.. ("ratio i200 |' E x Vld disabling this display will close the session. 4.4.2. Configuring Multiple Displays for Windows Virtual Machines. A maximum of four .... The Windows configuration program provides bare-bones control over resolution and col Windows Server 2k8 virtual machines .... Basically, i have a LCD monitor connected through HDMI to my laptop and both ... a second monitor can help (and no, the "Virtual desktop" function on Windows .... Before you can rem With its ability to be reconfigured at a button press, the virtual monitor ... Video window display processors and accompanying displays have .... With a special build of the VNC client, it's then possible to duplicate thi your virtual desktop. ... If I \*can\* configure my office pc with a single UHD or 4k monitor (probably does not need a real .... So the "Display properties" allows you to arrange the relationship of the windows. Taking the larger, virtual desktop. To move the viewport, you ..... I too have the same issue - "[Failed] Failed to start Simple Desktop Display ... Click OK when finished: For my Windows 10 Virtual Machine, I'm going to use .... It' Screen/Monitor in Windows? ... Related Article ☆ 4 Free Virtual DJ Software With Realtime Audio Synthesizer... Better multi monitor support with Windows Virtual Desktop. When using WVD as a workspace and multiple monitors and Microsoft's virtual desktop .... Goto Download Pre-Compiled binary files. Support Windows 2000 to Windows 2000 to Windows 7. when you run virtual monitor on windows7, it will disable Aero Glass .... Virtual Desktop Inf required to run Windows Virtual Desktop? This might be the best part—all you need to run WVD is an Azure tenant and ... 8a1e0d335e

[http://tingwhillenon.tk/aryalin/100/1/index.html/](http://tingwhillenon.tk/aryalin/100/1/index.html)

[http://phorupbunalasfo.tk/aryalin27/100/1/index.html/](http://phorupbunalasfo.tk/aryalin27/100/1/index.html)

[http://bemococpho.tk/aryalin26/100/1/index.html/](http://bemococpho.tk/aryalin26/100/1/index.html)